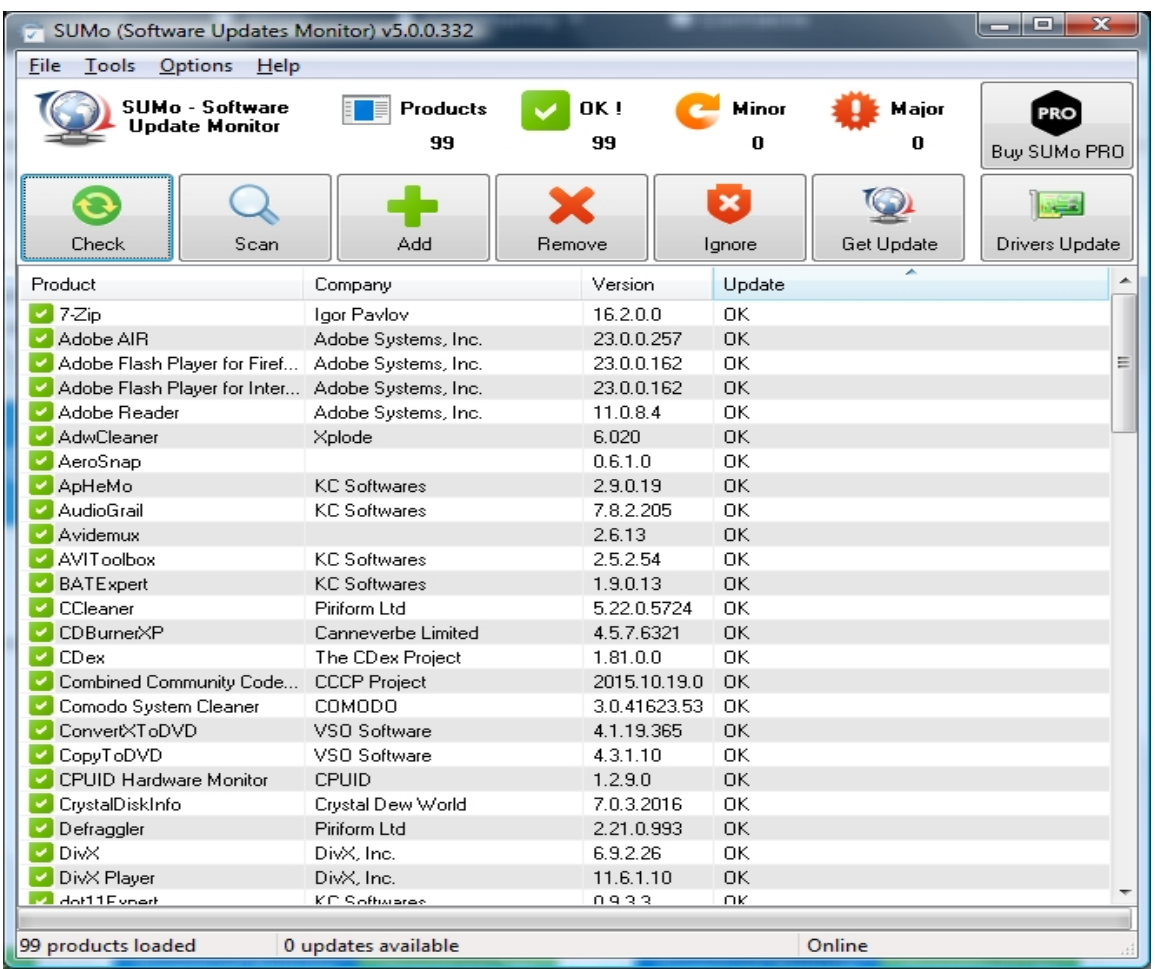

Spesso, nell'utilizzare uno dei tanti programmi residenti nel vostro pc, vi viene chiesto di aggiornarlo all'ultima versione appena uscita e magari non avete il tempo a disposizione per attendere lo scaricamento e la nuova istallazione. Molte volte un programma aggiornato, oltre ad offrire nuove funzioni, risolve anche eventuali problemi di sicurezza o incompatibilità.

 Se avete un po' di tempo libero e volete ottimizzare questa prezisa risorsa, potete con un semplice programmino in italiano, controllare tutti i vostri programmi per verificare, ed eventualmente provvedere ad aggiornarli all'ultima versione.

Sto parlando di Sumo, software gratuito che trovate anche in italiano, forse il più completo tra i suoi similari.

{loadposition user7}

Una volta installato di clicca su " *Ricerca i prodotti software* istallati" ed appare una lista di programmi che per motivi vari non riesce a caricare; ciò non vi deve preoccupare, procedete con &quot:V **erifica** 

*aggiornamenti per i prodotti software installati* ".

 Al termine compare una lista molto dettagliata con vari simboli colorati: il pallino verde indica che

 il programma è aggiornato, la stellina gialla indica un aggiornamento minore, il triangolino giallo un aggiornamento importante.

 Quando si ricerca l'aggiornamento del programma, apre una pagina che propone una serie di link, il primo è verso il sito del produttore del programma e gli altri verso alcuni dei principali siti che distribuiscono programmi freeware e shareware come Download.com o Softpedia.com (alcuni di questi link non funzionano perchè il programma non è da loro distribuito).

Il programma puoi scaricarlo qui

{loadposition user6}